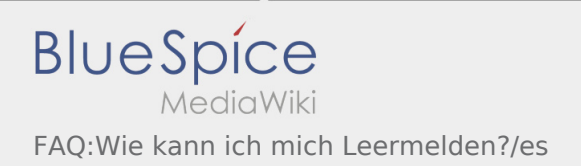

## ¿Cómo puedo informar de mi vehículo vacío?

Sólo se puede utilizar la función con una orden activa. Para obtener más información, vea las [instrucciones](https://driverappwiki.intime.de/DriverApp/index.php/App:Empty-vehicle/es)  [de aviso del vehículo disponible](https://driverappwiki.intime.de/DriverApp/index.php/App:Empty-vehicle/es).